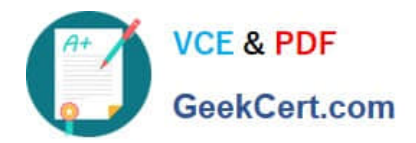

# **1Z0-1064-22Q&As**

Oracle B2B Service 2022 Implementation Professional

# **Pass Oracle 1Z0-1064-22 Exam with 100% Guarantee**

Free Download Real Questions & Answers **PDF** and **VCE** file from:

**https://www.geekcert.com/1z0-1064-22.html**

100% Passing Guarantee 100% Money Back Assurance

Following Questions and Answers are all new published by Oracle Official Exam Center

**C** Instant Download After Purchase

**83 100% Money Back Guarantee** 

- 365 Days Free Update
- 800,000+ Satisfied Customers

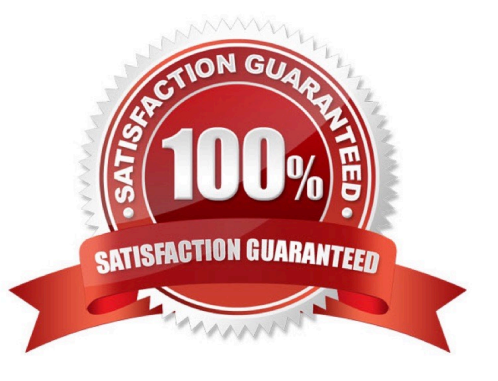

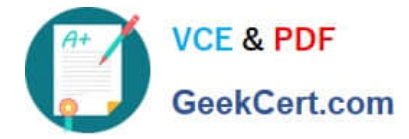

### **QUESTION 1**

Which two actions can you takewhen using Application Composer to create a new Trouble Ticket object?

A. You can create a field rule or a field trigger on a field of the Trouble Ticket object but not both on the same field.

B. You can create a trigger on the Trouble Ticket object usingthe Upon Import Into Database trigger event to update the custom "OpenTroubleTickets" of the Account object.

C. You can set a field rule to validate that the Priority field of the Trouble Ticket object is between 1 and 5

D. You can set an object rule to validate that a Trouble Ticket of Priority 1 cannot be saved without being assigned to a staff member.

Correct Answer: BC

#### **QUESTION 2**

Which is the main reason for this issue?

- A. There are no specific e-mail tasks available.
- B. The environment was not provisioned correctly and the service module is missing.
- C. The team members don\\'t have the Email Administrator Role provisioned.

D. Theteam members have not established the e-mail feature on the Offerings page.

Correct Answer: D

## **QUESTION 3**

You created two assignment rules for service requests using the Use Score option. For some service requests both rules return a result with the same total points.

What will be the expected result in the assignment of a queuefor these service requests?

- A. An error will occur; no queue is assigned to the service request.
- B. The queue defined in the first evaluated rule is always assigned to the service request.
- C. The queue defined by default is the one assigned to the servicerequest.
- D. The service request assignment will be unpredictable.

Correct Answer: B

#### **QUESTION 4**

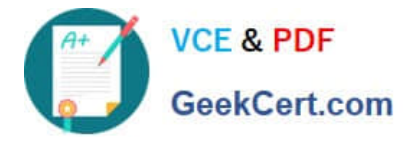

Which three steps are required to configure the system to send an email notification when a milestone has reached warning status?

- A. Add an extension column to the milestone object to hold the warning threshold value.
- B. Configure an analytics report showing milestones in warning status.
- C. Specify the warning threshold for the milestone in the standard coverages.
- D. Create standard text to be posted to the message thread.
- E. Configure the email template to be used for notification.
- F. Configure an object workflow action to send the email when the milestone status changes to warning.

Correct Answer: BCE

#### **QUESTION 5**

Your client needs to associate a product item to a product group but cannot make the association. Whatshould you check to identify the cause?

- A. Validate that the product item is active and published.
- B. Verify that Eligible for Service is selected on the product item.
- C. Verify that Root Catalog is selected on the product groups.
- D. Validate that AllowDuplicate is selected on the product item.

Correct Answer: A

[1Z0-1064-22 PDF Dumps](https://www.geekcert.com/1z0-1064-22.html) [1Z0-1064-22 Study Guide](https://www.geekcert.com/1z0-1064-22.html) [1Z0-1064-22 Braindumps](https://www.geekcert.com/1z0-1064-22.html)